# DSC 190 Machine Learning: Representations

Lecture 8 | Part 1

**Dimensionality Reduction** 

## **High Dimensional Data**

- Data is often high dimensional (many features)
- Example: Netflix user
  - Number of movies watched
  - Number of movies saved
  - Total time watched
  - Number of logins
  - Days since signup
  - Average rating for comedy
  - Average rating for drama

## **High Dimensional Data**

- More features can give us more information
- But it can also cause problems
- ► **Today**: how do we reduce dimensionality without losing too much information?

### More Features, More Problems

- Difficulties with high dimensional data:
  - Requires more compute time / space
  - 2. Hard to visualize / explore
  - 3. The "curse of dimensionality": it's harder to learn

## **Experiment**

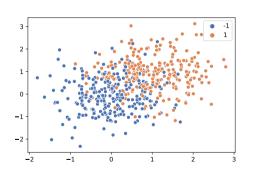

- On this data, low 80% train/test accuracy
- Add 400 features of pure noise, re-train
- Now: 100% train accuracy,58% test accuracy
- Overfitting!

## **Task: Dimensionality Reduction**

- We'd often like to reduce the dimensionality to improve performance, or to visualize.
- We will typically lose information
- Want to minimize the loss of useful information

## Redundancy

- ► Two (or more) features may share the same information.
- Intuition: we may not need all of them.

## **Today**

- Today we'll think about reducing dimensionality from  $\mathbb{R}^d$  to  $\mathbb{R}^1$
- Next time we'll go from  $\mathbb{R}^d$  to  $\mathbb{R}^{d'}$ , with  $d' \leq d$

## **Today's Example**

- Let's say we represent a phone with two features:

  - x<sub>1</sub>: screen width
    x<sub>2</sub>: phone weight
- Both measure a phone's "size".
- ▶ Instead of representing a phone with both  $x_1$  and  $x_2$ , can we just use a single number, z?
  - Reduce dimensionality from 2 to 1.

## First Approach: Remove Features

- Screen width and weight share information.
- ▶ **Idea:** keep one feature, remove the other.
- ► That is, set new feature  $z = x_1$  (or  $z = x_2$ ).

## **Removing Features**

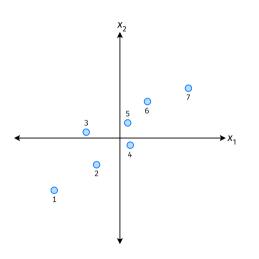

- Say we set  $z^{(i)} = \vec{x}_1^{(i)}$  for each phone, *i*.
- Observe:  $z^{(4)} > z^{(5)}$ .
- ► Is phone 4 really "larger" than phone 5?

## **Removing Features**

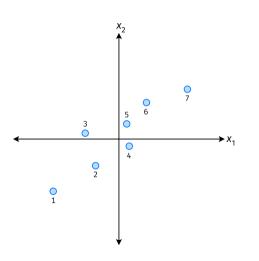

- Say we set  $z^{(i)} = \vec{x}_2^{(i)}$  for each phone, *i*.
- Observe:  $z^{(3)} > z^{(4)}$ .
- Is phone 3 really "larger" than phone 4?

## Better Approach: Mixtures of Features

- ▶ **Idea**: z should be a combination of  $x_1$  and  $x_2$ .
- One approach: linear combination.

$$z = u_1 x_1 + u_2 x_2$$
$$= \vec{u} \cdot \vec{x}$$

 $u_1, ..., u_2$  are the mixture coefficients; we can choose them.

#### **Normalization**

- Mixture coefficients generalize proportions.
- We could assume, e.g.,  $|u_1| + |u_2| = 1$ .
- But it makes the math easier if we assume  $u_1^2 + u_2^2 = 1$ .
- ► Equivalently, if  $\vec{u} = (u_1, u_2)^T$ , assume  $\|\vec{u}\| = 1$

## **Geometric Interpretation**

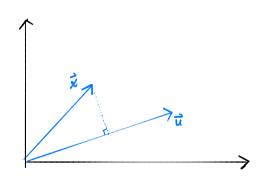

- ightharpoonup z measures how much of  $\vec{x}$  is in the direction of  $\vec{u}$
- ► If  $\vec{u} = (1,0)^T$ , then  $z = x_1$
- ► If  $\vec{u} = (0, 1)^T$ , then  $z = x_2$

## Choosing $\vec{u}$

- Suppose we have only two features:
  - $\triangleright$   $x_1$ : screen size
  - $\triangleright$   $x_2$ : phone thickness
- ▶ We'll create single new feature, z, from  $x_1$  and  $x_2$ .
  - Assume  $z = u_1 x_1 + u_2 x_2 = \vec{x} \cdot \vec{u}$
  - Interpretation: z is a measure of a phone's size
- ► How should we choose  $\vec{u} = (u_1, u_2)^T$ ?

## **Example**

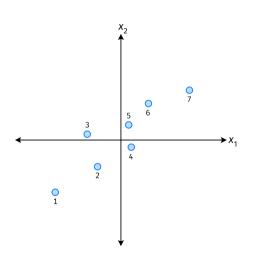

- $\vec{u}$  defines a direction
- $\vec{z}^{(i)} = \vec{x}^{(i)} \cdot \vec{u}$  measures position of  $\vec{x}$  along this direction

## **Example**

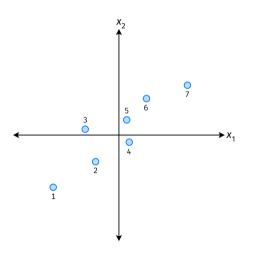

- Phone "size" varies most along a diagonal direction.
- Along direction of "max variance", phones are well-separated.
- Idea: \$\vec{u}\$ should point in direction of "max variance".

## Our Algorithm (Informally)

- ► **Given**: data points  $\vec{x}^{(1)}, ..., \vec{x}^{(n)} \in \mathbb{R}^d$
- ightharpoonup Pick  $\vec{u}$  to be the direction of "max variance"

Create a new feature, z, for each point:

$$z^{(i)} = \vec{x}^{(i)} \cdot \vec{u}$$

#### **PCA**

- This algorithm is called Principal Component Analysis, or PCA.
- The direction of maximum variance is called the principal component.

#### **Exercise**

Suppose the direction of maximum variance in a data set is

$$\vec{u} = (1/\sqrt{2}, -1/\sqrt{2})^T$$

Let

$$\vec{x}^{(1)} = (3, -2)^T$$
  
 $\vec{x}^{(2)} = (1, 4)^T$ 

$$\vec{x}^{(2)} = (1,4)^T$$

What are  $z^{(1)}$  and  $z^{(2)}$ ?

#### **Problem**

How do we compute the "direction of maximum variance"?

# DSC 190 Machine Learning: Representations

Lecture 8 | Part 2

**Covariance Matrices** 

#### **Variance**

We know how to compute the variance of a set of numbers  $X = \{x^{(1)}, ..., x^{(n)}\}$ :

$$Var(X) = \frac{1}{n} \sum_{i=1}^{n} (x^{(i)} - \mu)^2$$

The variance measures the "spread" of the data

### **Generalizing Variance**

If we have two features,  $x_1$  and  $x_2$ , we can compute the variance of each as usual:

$$Var(x_1) = \frac{1}{n} \sum_{i=1}^{n} (\vec{x}_1^{(i)} - \mu_1)^2$$

$$Var(x_2) = \frac{1}{n} \sum_{i=1}^{n} (\vec{x}_2^{(i)} - \mu_2)^2$$

► Can also measure how  $x_1$  and  $x_2$  vary together.

## **Measuring Similar Information**

- Features which share information if they vary together.
  - A.k.a., they "co-vary"
- Positive association: when one is above average, so is the other

Negative association: when one is above average, the other is below average

## **Examples**

- Positive: temperature and ice cream cones sold.
- Positive: temperature and shark attacks.
- Negative: temperature and coats sold.

## **Centering**

First, it will be useful to **center** the data.

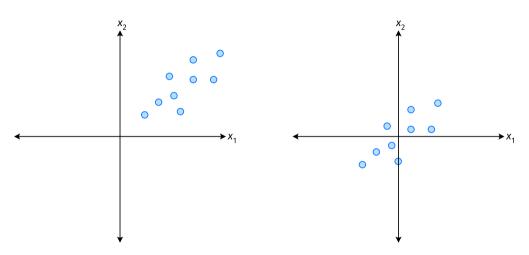

## **Centering**

Compute the mean of each feature:

$$\mu_j = \frac{1}{n} \sum_{1}^{n} \vec{x}_j^{(i)}$$

Define new centered data:

$$\vec{z}^{(i)} = \begin{pmatrix} \vec{x}_1^{(i)} - \mu_1 \\ \vec{x}_2^{(i)} - \mu_2 \\ \vdots \\ \vec{x}_d^{(i)} - \mu_d \end{pmatrix}$$

## **Centering (Equivalently)**

Compute the mean of all data points:

$$\mu = \frac{1}{n} \sum_{1}^{n} \vec{x}^{(i)}$$

Define new centered data:

$$\vec{z}^{(i)} = \vec{x}^{(i)} - \mu$$

#### **Exercise**

Center the data set:

$$\vec{x}^{(1)} = (1, 2, 3)^T$$

$$\vec{x}^{(2)} = (-1, -1, 0)^T$$

$$\vec{x}^{(3)} = (0, 2, 3)^T$$

► One approach is as follows<sup>1</sup>.

Cov
$$(x_i, x_j) = \frac{1}{n} \sum_{k=1}^{n} \vec{x}_i^{(k)} \vec{x}_j^{(k)}$$

- For each data point, multiply the value of feature *i* and feature *j*, then average these products.
- This is the **covariance** of features *i* and *j*.

<sup>&</sup>lt;sup>1</sup>Assuming centered data

Assume the data are centered.

Covariance = 
$$\frac{1}{7} \sum_{i=1}^{7} \vec{x}_{1}^{(i)} \times \vec{x}_{2}^{(i)}$$

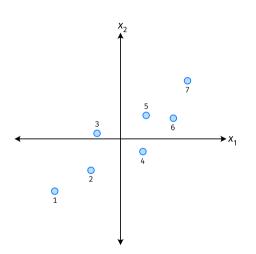

Assume the data are centered.

Covariance = 
$$\frac{1}{7} \sum_{i=1}^{7} \vec{x}_{1}^{(i)} \times \vec{x}_{2}^{(i)}$$

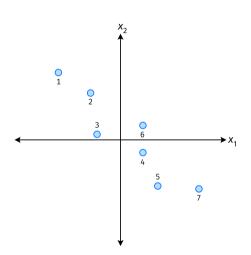

Assume the data are centered.

Covariance = 
$$\frac{1}{7} \sum_{i=1}^{7} \vec{x}_{1}^{(i)} \times \vec{x}_{2}^{(i)}$$

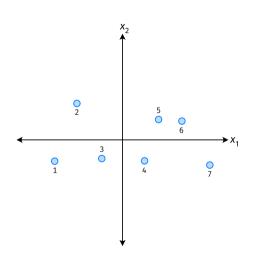

- ► The **covariance** quantifies extent to which two variables vary together.
- Assume we have centered the data.

► The **sample covariance** of feature *i* and *j* is:

$$\sigma_{ij} = \frac{1}{n} \sum_{k=1}^{n} \vec{x}_{i}^{(k)} \vec{x}_{j}^{(k)}$$

#### **Exercise**

True or False:  $\sigma_{ij} = \sigma_{ji}$ ?

$$\sigma_{ij} = \frac{1}{n} \sum_{k=1}^{n} \vec{x}_i^{(k)} \vec{x}_j^{(k)}$$

#### **Covariance Matrices**

- ► Given data  $\vec{x}^{(1)}, ..., \vec{x}^{(n)} \in \mathbb{R}^d$ .
- The sample covariance matrix C is the  $d \times d$  matrix whose ij entry is defined to be  $\sigma_{ii}$ .

$$\sigma_{ij} = \frac{1}{n} \sum_{k=1}^{n} \vec{x}_i^{(k)} \vec{x}_j^{(k)}$$

#### **Observations**

- Diagonal entries of C are the variances.
- ► The matrix is **symmetric**!

#### Note

Sometimes you'll see the sample covariance defined as:

$$\sigma_{ij} = \frac{1}{n-1} \sum_{k=1}^{n} \vec{x}_i^{(k)} \vec{x}_j^{(k)}$$

Note the 1/(n-1)

- This is an **unbiased** estimator of the population covariance.
- Our definition is the maximum likelihood estimator.
- ► In practice, it doesn't matter:  $1/(n-1) \approx 1/n$ .
- For consistency, in this class use 1/n.

# **Computing Covariance**

There is a "trick" for computing sample covariance matrices.

- Step 1: make  $n \times d$  data matrix, X
- Step 2: make Z by centering columns of X

# **Computing Covariance (in code)**<sup>2</sup>

```
>>> mu = X.mean(axis=0)
>>> Z = X - mu
>>> C = 1 / len(X) * Z.T @ Z
```

<sup>&</sup>lt;sup>2</sup>Or use np.cov

# DSC 190 Machine Learning: Representations

Lecture 8 | Part 3

- Covariance matrices are symmetric.
- They have axes of symmetry (eigenvectors and eigenvalues).
- What are they?

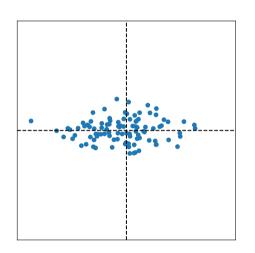

$$C \approx \left( \right)$$

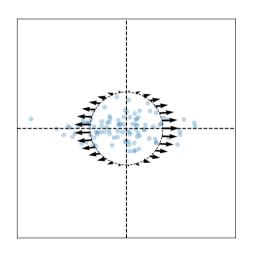

#### Eigenvectors:

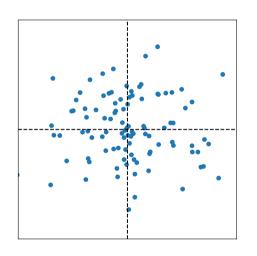

$$C \approx \left( \right)$$

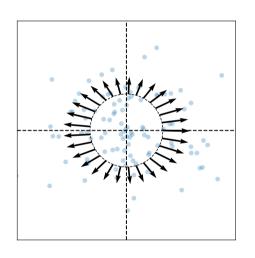

#### Eigenvectors:

ர்<sup>(1)</sup> ≈

**ū**<sup>(2)</sup> ≉

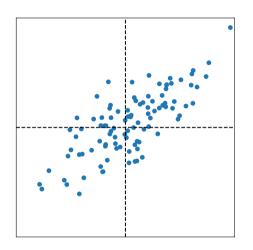

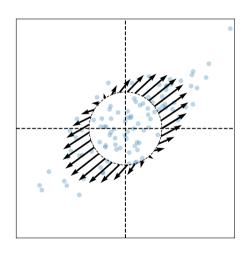

#### Eigenvectors:

<sub>1</sub> (1) ≈

ū<sup>(2)</sup> ક

### **Intuitions**

- The eigenvectors of the covariance matrix describe the data's "principal directions"
  - C tells us something about data's shape.
- ► The **top eigenvector** points in the direction of "maximum variance".

► The **top eigenvalue** is proportional to the variance in this direction.

- ► The data doesn't always look like this.
- ► We can always compute covariance matrices.
- ► They just may not describe the data's shape very well.

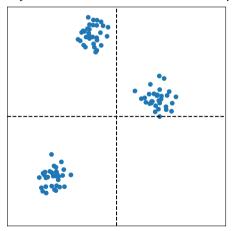

- ► The data doesn't always look like this.
- ► We can always compute covariance matrices.
- ► They just may not describe the data's shape very well.

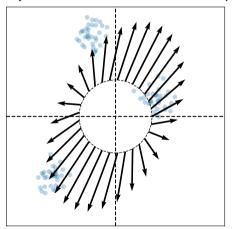

- ► The data doesn't always look like this.
- ▶ We can always compute covariance matrices.
- ► They just may not describe the data's shape very well.

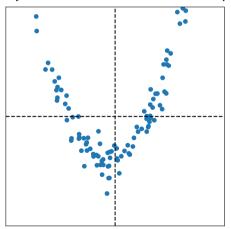

- ► The data doesn't always look like this.
- ► We can always compute covariance matrices.
- ► They just may not describe the data's shape very well.

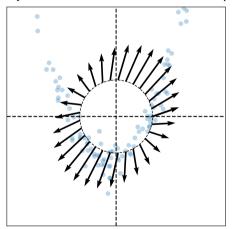

# DSC 190 Machine Learning: Representations

Lecture 8 | Part 4

**PCA**, More Formally

## The Story (So Far)

- We want to create a single new feature, z.
- Our idea:  $z = \vec{x} \cdot \vec{u}$ ; choose  $\vec{u}$  to point in the "direction of maximum variance".

Intuition: the top eigenvector of the covariance matrix points in direction of maximum variance.

## More Formally...

We haven't actually defined "direction of maximum variance"

Let's derive PCA more formally.

## **Variance in a Direction**

- Let  $\vec{u}$  be a unit vector.
- $z^{(i)} = \vec{x}^{(i)} \cdot \vec{u}$  is the new feature for  $\vec{x}^{(i)}$ .
- ► The variance of the new features is:

$$Var(z) = \frac{1}{n} \sum_{i=1}^{n} (z^{(i)} - \mu_z)^2$$
$$= \frac{1}{n} \sum_{i=1}^{n} (\vec{x}^{(i)} \cdot \vec{u} - \mu_z)^2$$

# **Example**

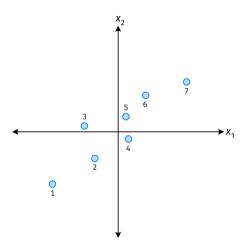

#### **Note**

If the data are centered, then  $\mu_z = 0$  and the variance of the new features is:

$$Var(z) = \frac{1}{n} \sum_{i=1}^{n} (z^{(i)})^{2}$$
$$= \frac{1}{n} \sum_{i=1}^{n} (\vec{x}^{(i)} \cdot \vec{u})^{2}$$

#### Goal

▶ The variance of a data set in the direction of  $\vec{u}$  is:

$$g(\vec{u}) = \frac{1}{n} \sum_{i=1}^{n} \left( \vec{x}^{(i)} \cdot \vec{u} \right)^2$$

ightharpoonup Our goal: Find a unit vector  $\vec{u}$  which maximizes g.

## Claim

$$\frac{1}{n}\sum_{i=1}^{n}\left(\vec{x}^{(i)}\cdot\vec{u}\right)^{2}=\vec{u}^{T}C\vec{u}$$

# Our Goal (Again)

Find a unit vector  $\vec{u}$  which maximizes  $\vec{u}^T C \vec{u}$ .

## Claim

To maximize  $\vec{u}^T C \vec{u}$  over unit vectors, choose  $\vec{u}$  to be the top eigenvector of C.

Proof:

# PCA (for a single new feature)

- ▶ **Given**: data points  $\vec{x}^{(1)}, ..., \vec{x}^{(n)} \in \mathbb{R}^d$
- 1. Compute the covariance matrix, C.
- 2. Compute the top eigenvector  $\vec{u}$ , of C.
- 3. For  $i \in \{1, ..., n\}$ , create new feature:

$$z^{(i)} = \vec{u} \cdot \vec{x}^{(i)}$$

# A Parting Example

- MNIST: 60,000 images in 784 dimensions
- Principal component:  $\vec{u} \in \mathbb{R}^{784}$
- We can project an image in  $\mathbb{R}^{784}$  onto  $\vec{u}$  to get a single number representing the image

# **Example**

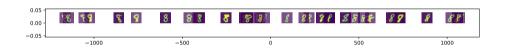